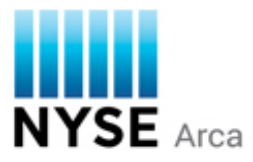

## **Functional Differences – UGW vs. Pillar Gateway**

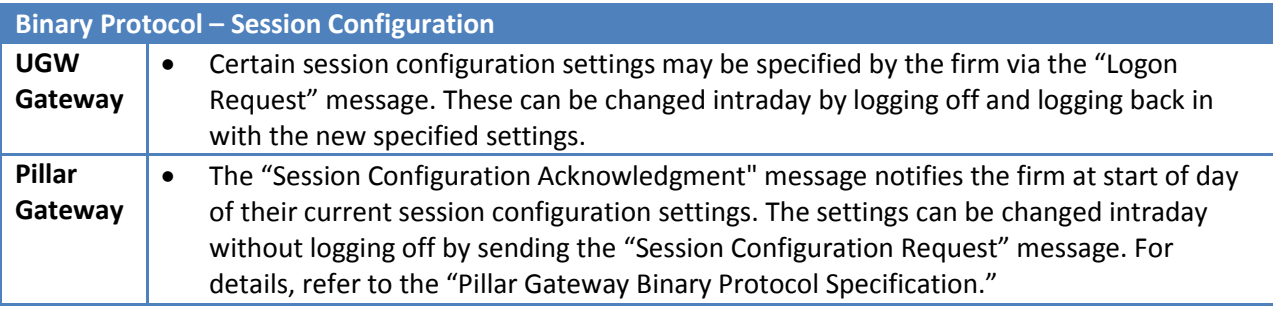

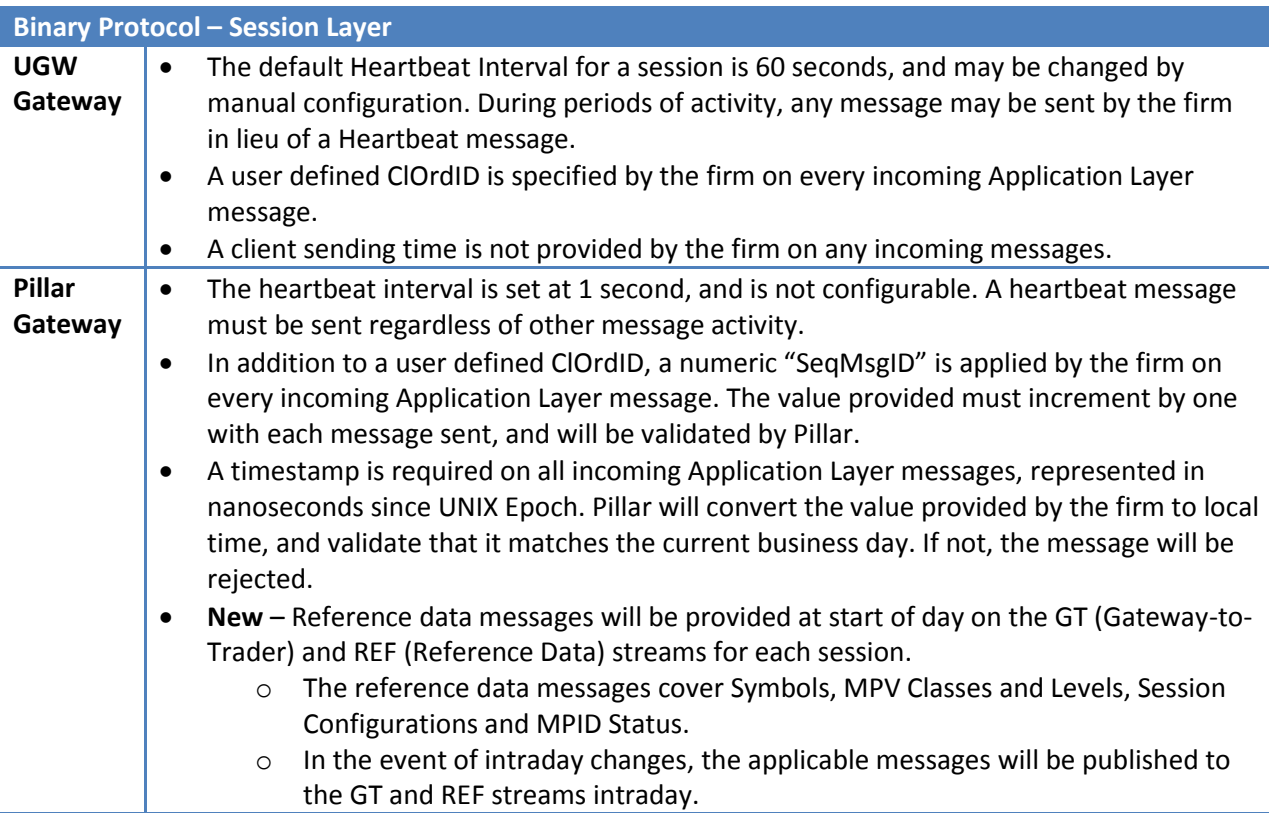

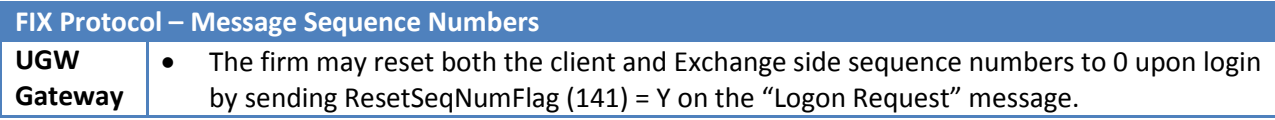

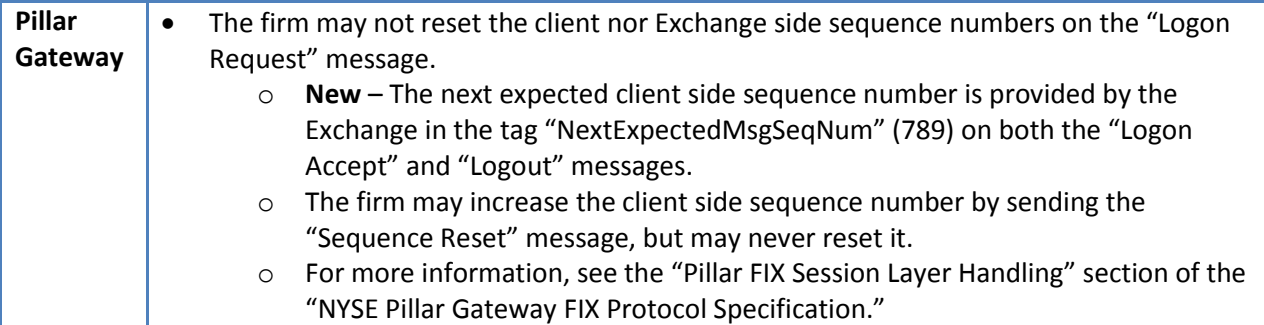

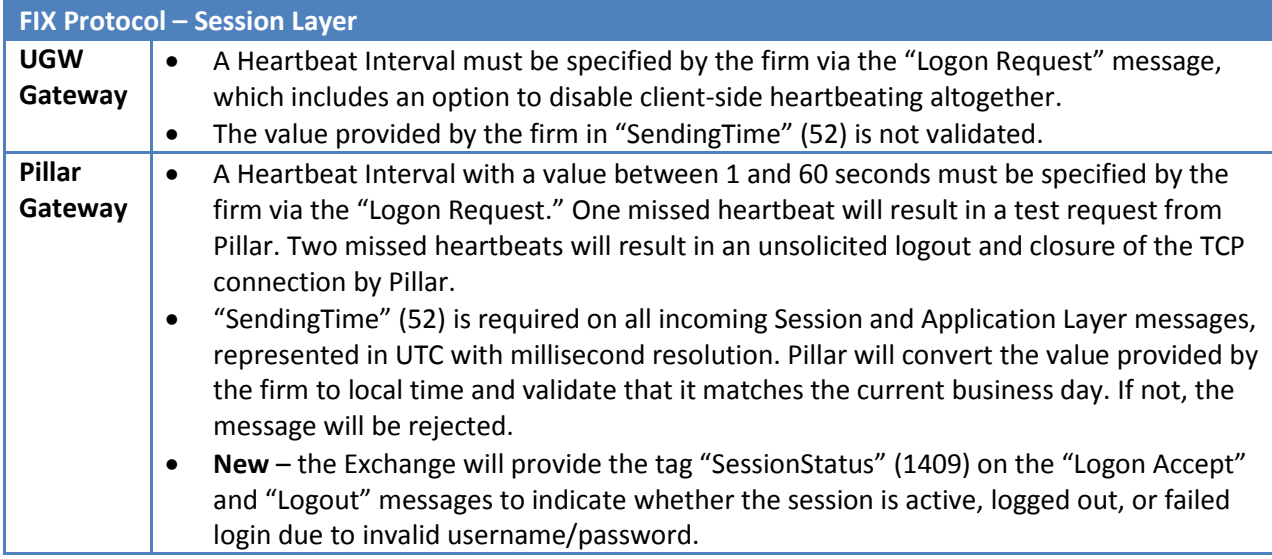

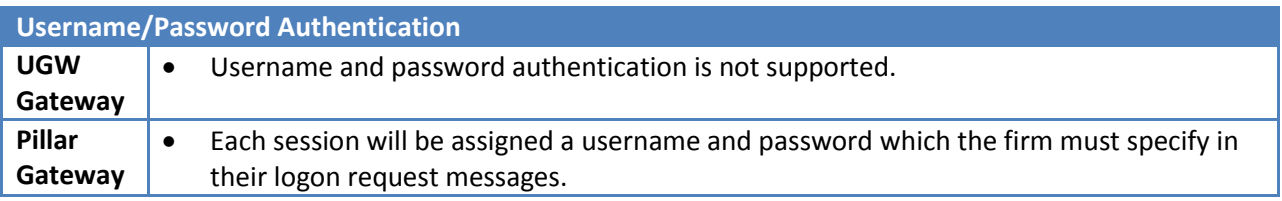

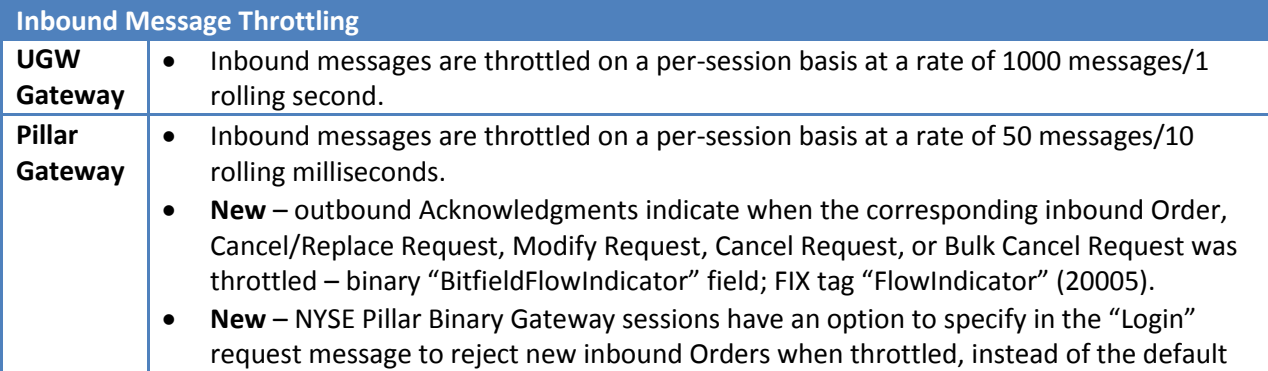

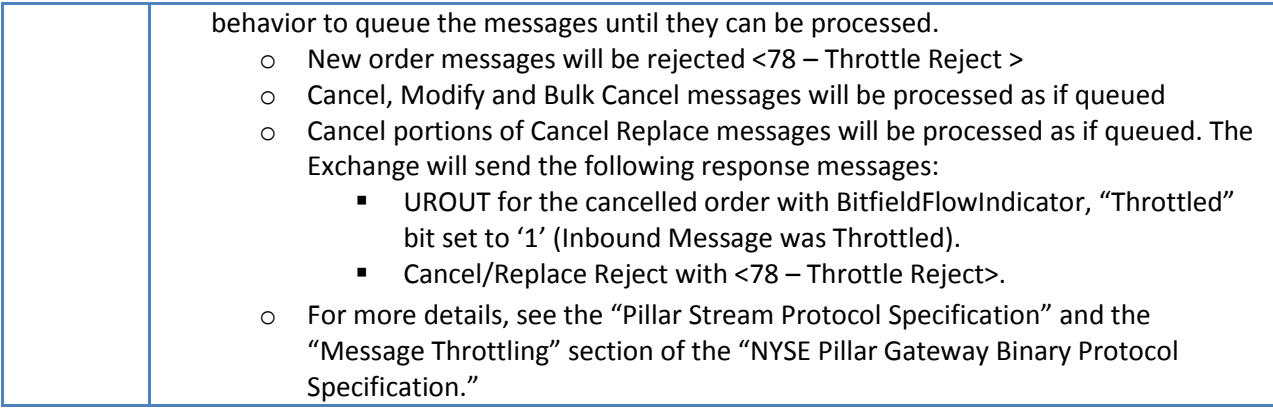

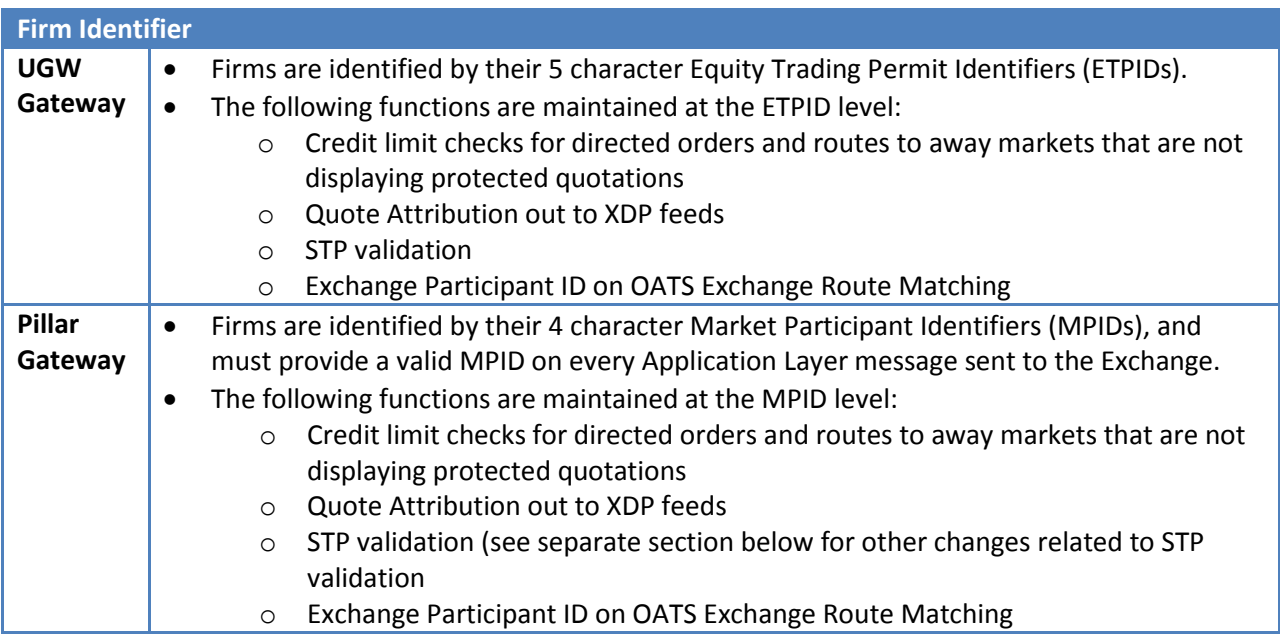

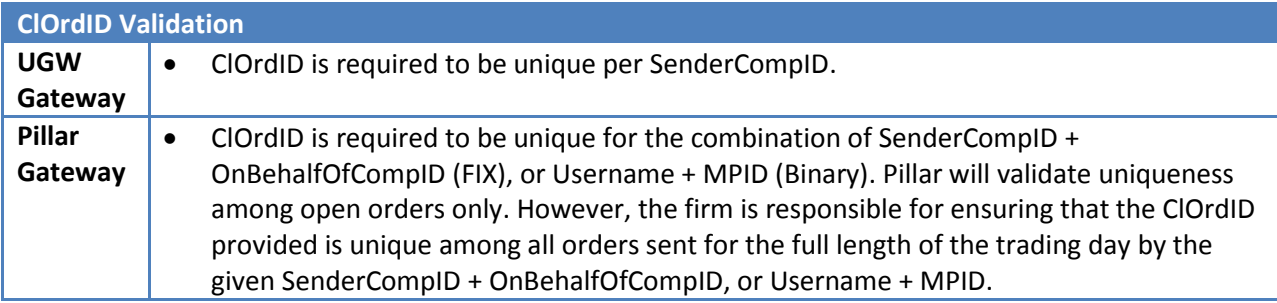

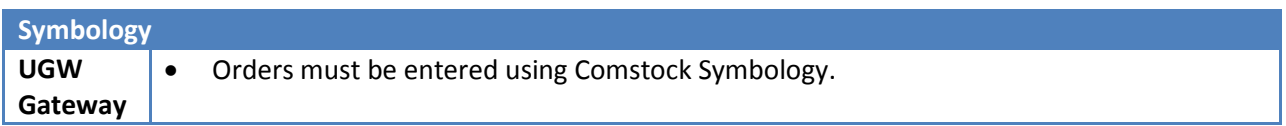

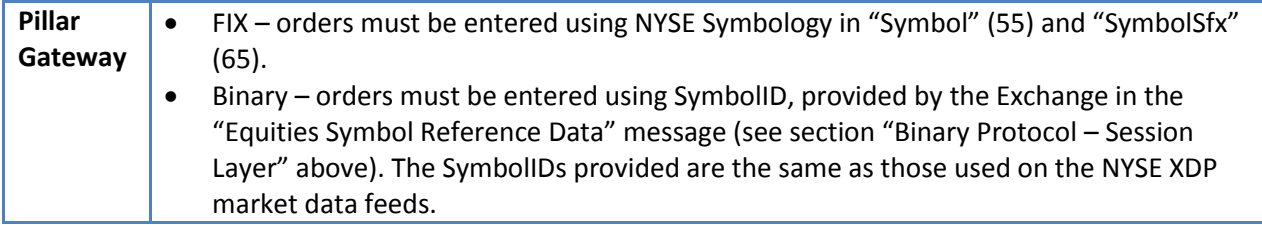

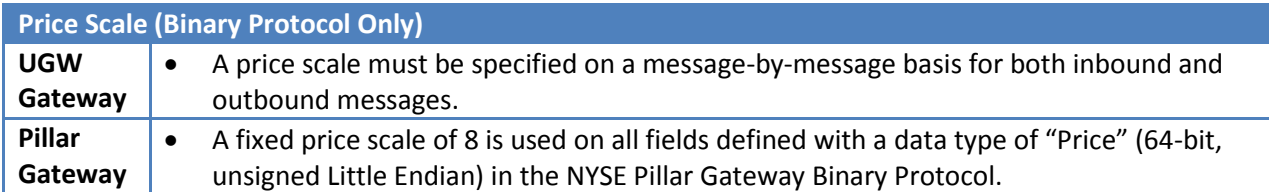

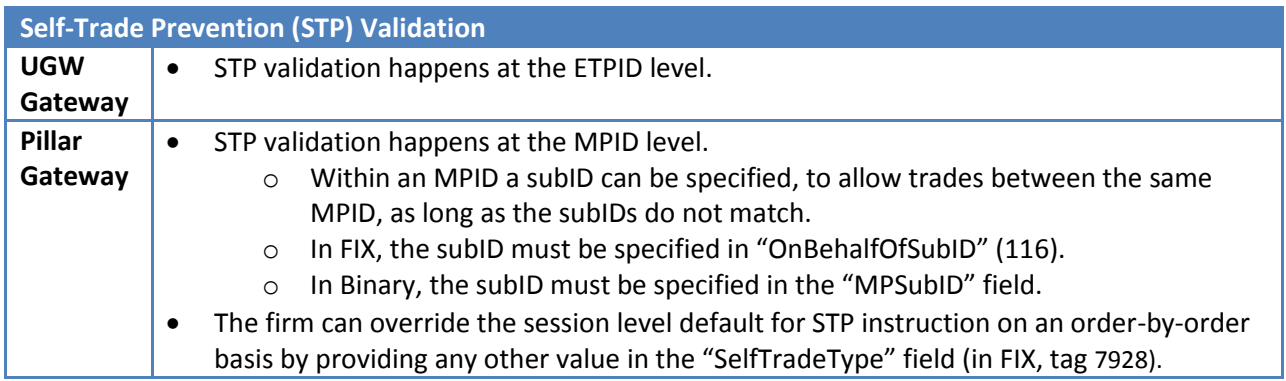

basis by providing any other value in the "Self Frade Lype" field (in FIX, tag 7928).<br>\*Note: STP across ETPIDs and MPIDs from the same firm will not be validated, and will be allowed to trade with one another.

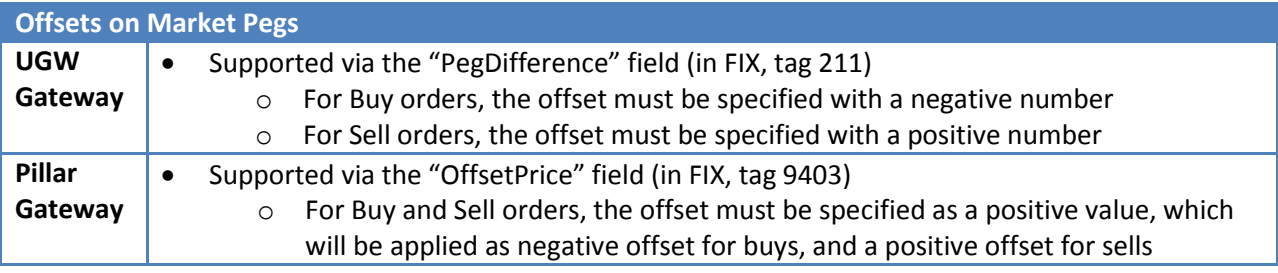

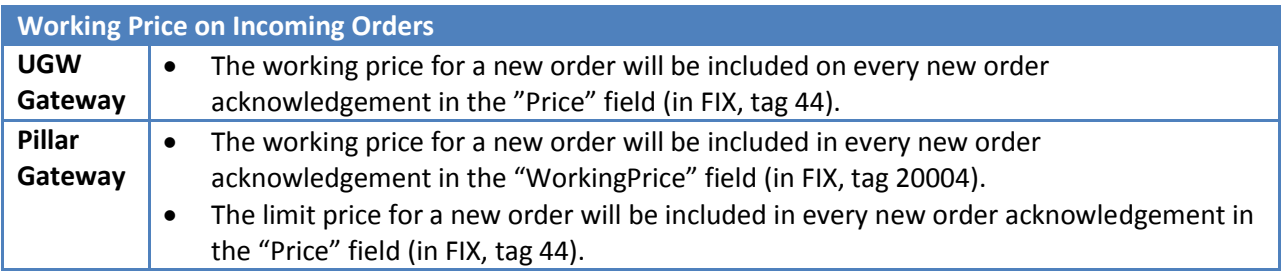

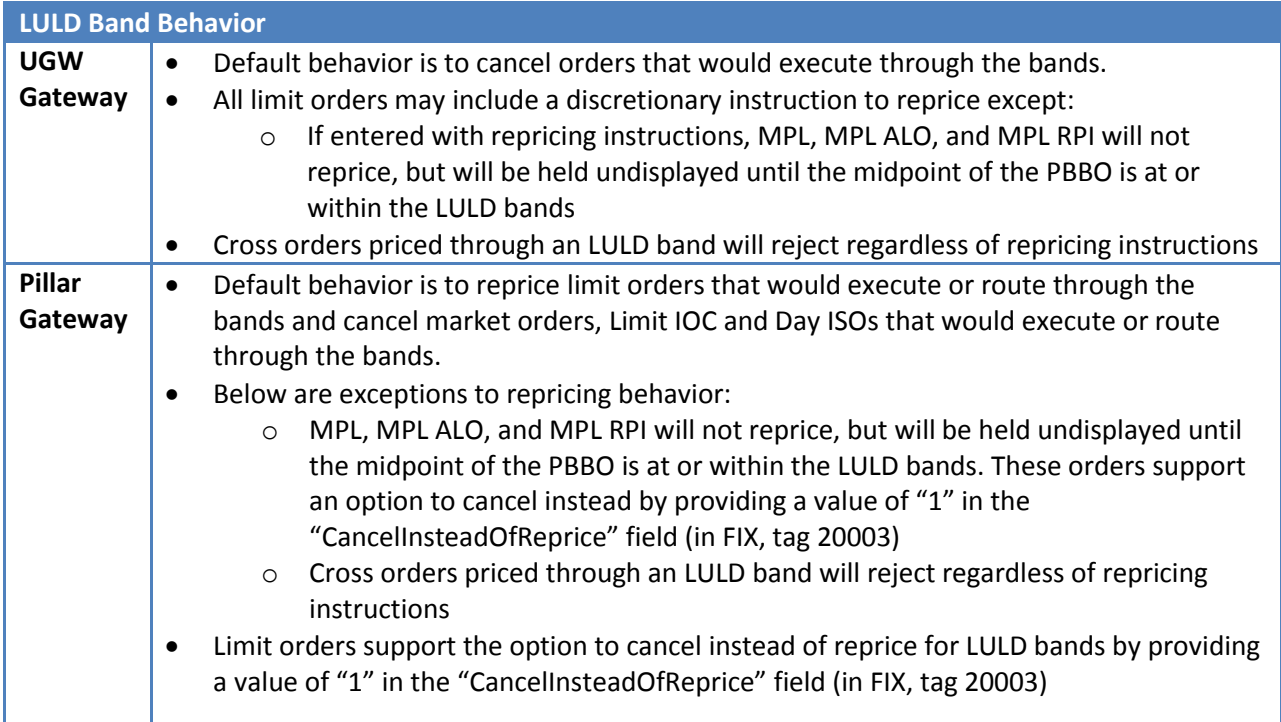

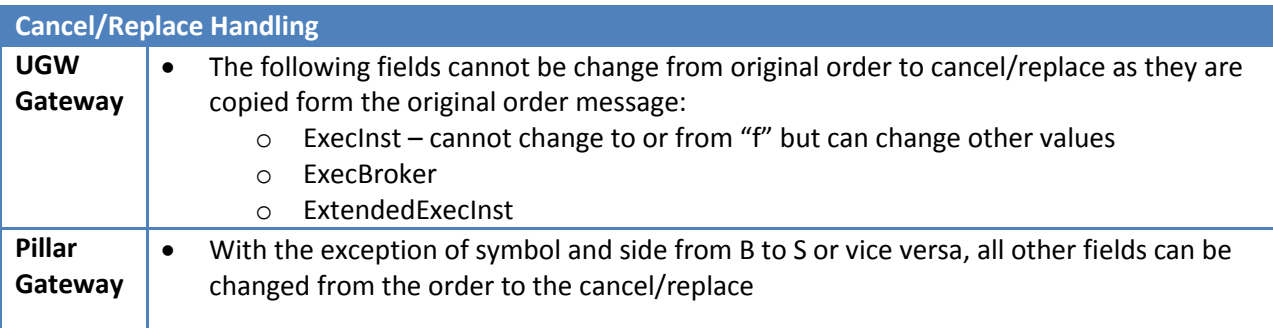

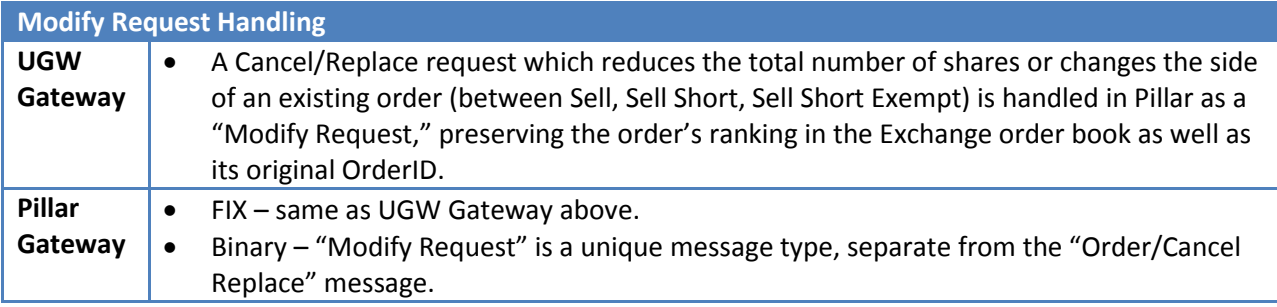

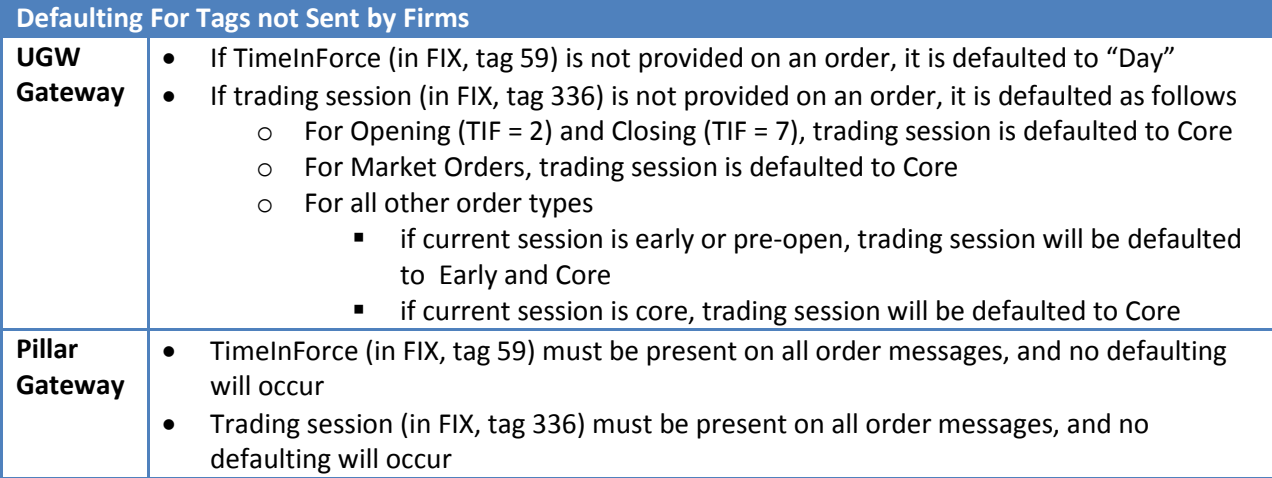

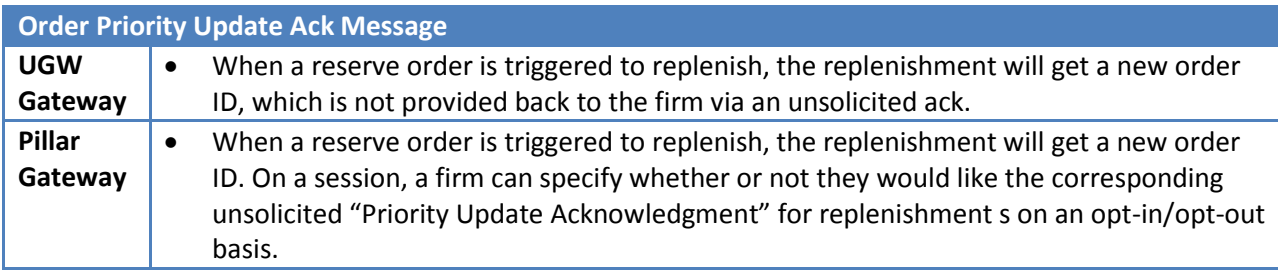

![](_page_5_Picture_216.jpeg)

![](_page_5_Picture_217.jpeg)

![](_page_5_Picture_218.jpeg)

![](_page_6_Picture_228.jpeg)

![](_page_6_Picture_229.jpeg)

![](_page_7_Picture_221.jpeg)

![](_page_7_Picture_222.jpeg)

![](_page_7_Picture_223.jpeg)

![](_page_8_Picture_226.jpeg)

![](_page_8_Picture_227.jpeg)

![](_page_8_Picture_228.jpeg)

![](_page_9_Picture_262.jpeg)

**Liquidity Indicator Changes –** the table below show the new codes firms will receive on executions in the "LiquidityIndicator" field (in FIX, tag 9730) in the Pillar Gateway with a comparison to the old codes in UGW Gateway.

![](_page_9_Picture_263.jpeg)

![](_page_10_Picture_276.jpeg)

![](_page_11_Picture_208.jpeg)

## **Functionality that will not be supported in Pillar Gateway:**

- Defaults for the following fields for inbound messages (both FIX and Binary):
	- o Proactive if Locked
	- o ExtendedExecInst
- Defaults for outbound filtering of tags in FIX:
	- o Send ArcaExID
	- o Send Liquidity Indicator
	- o Send Bust and Correct
	- o Send ExecBroker
- Sell Short No slide will not be supported for Pillar Gateway, and will be eliminated for UGW (both FIX and Binary)

![](_page_11_Picture_209.jpeg)

## **Document Version History**

![](_page_12_Picture_46.jpeg)